Doc No. :PT-HMOC-OPS-FOP-6001-OPS-OAH Fop Issue : 3.0 Issue Date: 13/04/10

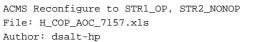

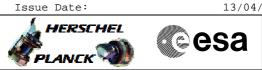

## Procedure Summary

|                          | Objectives                                                                                                    |  |  |  |  |  |
|--------------------------|----------------------------------------------------------------------------------------------------|--|--|--|--|--|
|                          | The objective of this Herschel ACMS commissioning procedure is to<br>reconfigure STR1 as Main (STR2 as Redundant) in support of the<br>STR functional checks.<br>The procedure involves the following activities:<br>- change STR1 mode to ATFAD and declare as Main<br>(calls H_FCP_AOC_80N1) |  |  |  |  |  |
|                          | Summary of Constraints                                                                                                    |  |  |  |  |  |
|                          | To be executed in accordance with the Herschel commissioning plan<br>and associated timeline                                                                                                    |  |  |  |  |  |
|                          | Spacecraft Configuration                                                                                                    |  |  |  |  |  |
| Start of Procedure       | S/C in SCM, STR1 in STB as STRR                                                                                                    |  |  |  |  |  |
| End of Procedure         | S/C in SCM, STR1 in ATFAD as STRM                                                                                                    |  |  |  |  |  |
| Reference File(s)        |                                                                                                    |  |  |  |  |  |
| Input Command Sequences  |                                                                                                    |  |  |  |  |  |
| Output Command Sequences |                                                                                                    |  |  |  |  |  |
| Referenced Displays      |                                                                                                    |  |  |  |  |  |
| ANDS GRDS                | SLDs                                                                                                    |  |  |  |  |  |

## Configuration Control Information

| DATE | FOP ISSUE | VERSION | MODIFICATION DESCRIPTION | AUTHOR   | SPR REF |
|------|-----------|---------|--------------------------|----------|---------|
|      | 2.3       | 1       | Created                  | dsalt-hp |         |

Doc No. :PT-HMOC-OPS-FOP-6001-OPS-OAH Fop Issue : 3.0 Issue Date: 13/04/10

ACMS Reconfigure to STR1\_OP, STR2\_NONOP File: H\_COP\_AOC\_7157.xls Author: dsalt-hp

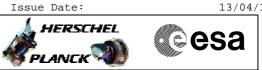

## Procedure Flowchart Overview

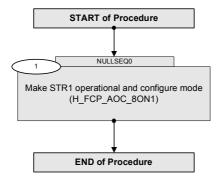

Doc No. :PT-HMOC-OPS-FOP-6001-OPS-OAH Fop Issue : 3.0 Issue Date: 13/04/10

esa

HERSCHEL

ACMS Reconfigure to STR1\_OP, STR2\_NONOP File: H\_COP\_AOC\_7157.xls Author: dsalt-hp

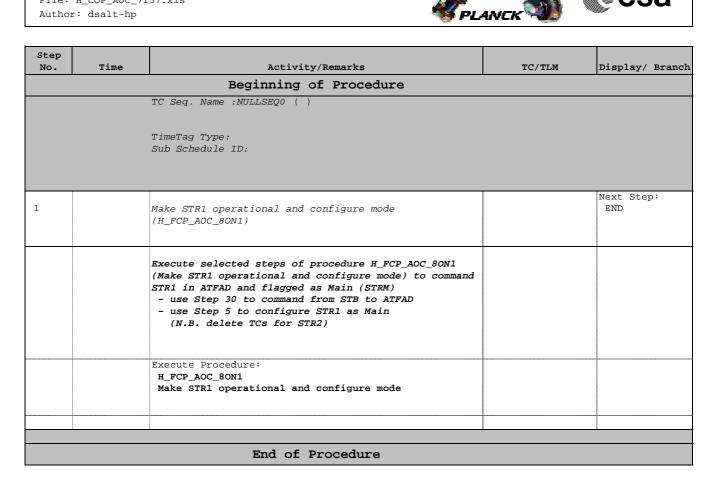